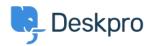

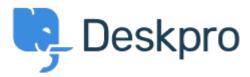

<u>Hjelpesenter</u> > <u>Samfunnet</u> > <u>Feature Request</u> > <u>Is it possible to remove or hide the default</u> filters?

Is it possible to remove or hide the default filters? Collecting Feedback

- Bart
- Forum Navn': #Feature Request

Is it possible to hide or remove some/all of the default "Awaiting Agent" filters in Deskpro? We exclusively use customized filters, so the other ones just take up space (especially on mobile).

Kommentarer (2)

## **Marion Abramo**

4 år siden

Is it possible to remove or adjust the awaiting agent section in the ticket view?

## **Christian**

3 år siden

Same here, we use custom filters and the default "My Tickets", "My Teams Tickets" and "Unassigned Tickets" don't apply to our tickets.